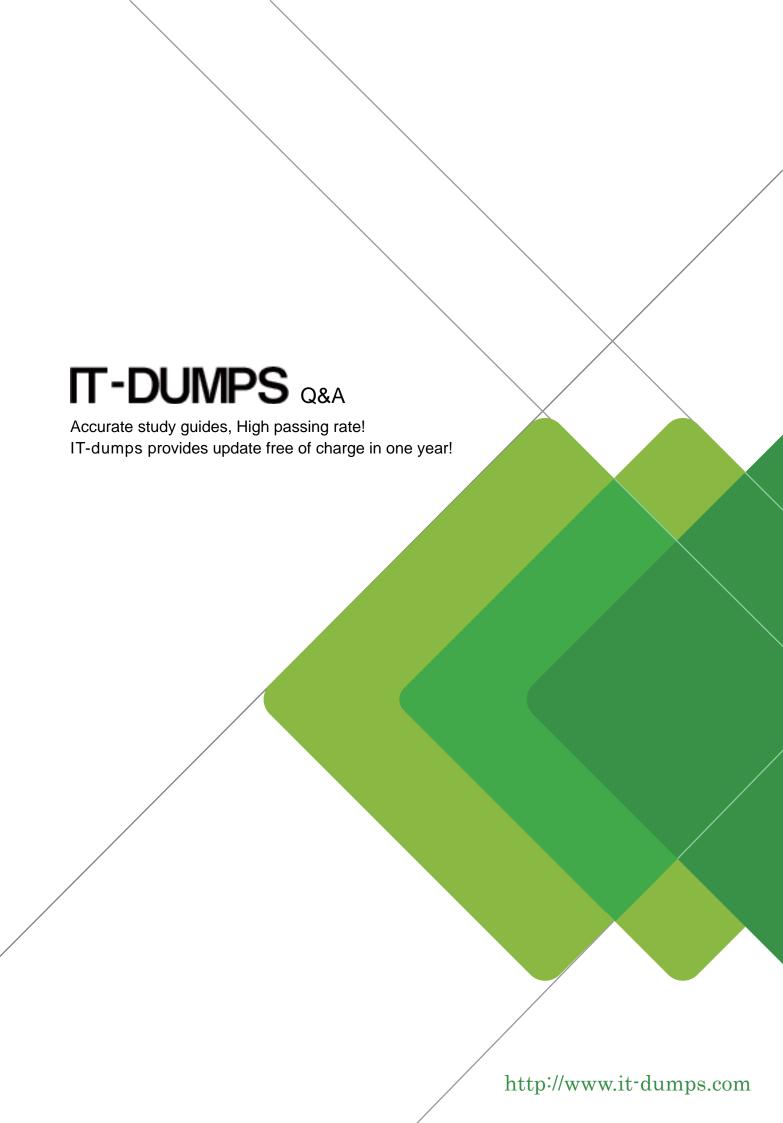

Exam : C\_THR91\_1811

**Title**: SAP Certified Application

Associate-SAP

SuccessFactors Onboarding

1.0 Q4/2018

Version: DEMO

- 1. What trigger can you select when creating or editing a notification?
- A. Initiate Onboarding
- B. Start Date
- C. Hire Date
- D. Orientation Step

Answer: D

2.A client has configured a global process with panels that collect compliance data relevant to the country of Germany.

Who will be responsible for maintaining these panels?

- A. the SuccessFactors engineers will maintain these panels because they are considered Standard panels
- B. The Partner consultant will maintain these panels for the client
- C. the SuccessFactors engineers will maintain all compliance panels
- D. The client will, because the panels are considered user-defined

Answer: D

- 3. What actions are required to enable the integration between SAP SuccessFactors Onboarding and SAP SuccessFactors Recruiting? 3 correct answers
- A. Create an RCM tag in the Data Dictionary
- B. Enable role-based Permissions in Provisioning.
- C. Grant feature permissions for Onboarding in the Job Requisition XML template
- D. Grand Onboarding initiate Permissions under Recruiting Permissions
- E. Set up the SFTP connection to Onboarding

Answer: B,C,D

- 4. Where in the Data Dictionary must you place a field if you want that field to be sent from SuccessFactors Recruiting to SuccessFactors Onboarding?
- A. Export Categories
- B. Integration -> Standard Export
- C. Integration -> RX and then distribute to the Recruiting Management entities.
- D. Integration -> EC

Answer: C

- 5. Where do you create a new notification group?
- A. Super Admin -> Account Options -> Add Option
- B. Admin Center -> Email Notifications Template Settings
- C. Admin Center -> Manage Workflow Groups
- D. Notifications -> Add -> Group Name

Answer: D